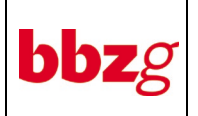

# **1. Adressaten**

Alle Lehrpersonen, alle Lernenden, Bereichsleiter, Sekretariat, Website

# **2. Gültigkeitsdauer**

Diese Verfahrensanweisung ist unbeschränkt gültig und bleibt bis zu ihrer ausdrücklichen Aufhebung durch die Schulleitung in Kraft.

# **3. Zielsetzungen**

Diese Verfahrensanweisung regelt die Vorbedingungen, Vorbereitung, Durchführung und Nachbereitung von Erfolgskontrollen. Sie schafft sowohl für die Lehrpersonen wie auch für die Lernenden die notwendige Transparenz bei der Beurteilung von mündlichen und schriftlichen Erfolgskontrollen und Beiträgen.

### **4. Vorbedingungen, Vorbereitung, Durchführung und Nachbereitung von Erfolgskontrollen**

### **4.1. Vorbedingungen, Orientierung der Lernenden**

Jede Lehrperson orientiert bei Übernahme einer Klasse die Lernenden, wie er die Vorbereitung, Durchführung und Nachbereitung von Erfolgskontrollen handhabt. Inhalt und Art der Informationen sind in der Checkliste [CL-4.2.2.3-01](file://schule10/schule/QM-Dokumente/Freigegeben/4.2.2%20Administration%20d.%20Unterrichts/CL-4.2.2.3-01%20Aufgabenzuteilung%20f%C3%BCr%20den%201.%20Schultag.doc) Aufgabenzuweisung für den 1. Schultag festgelegt. Im Brückenangebot gilt die Checkliste [CL-4.2.2.3-03](file://schule10/schule/QM-Dokumente/Freigegeben/4.2.2%20Administration%20d.%20Unterrichts/CL-4.2.2.3-03%20Aufgabenzuteilung%20f%C3%BCr%20erste%20Woche%20BA.doc) Aufgabenzuweisung für die erste Schulwoche.

### **4.2. Vorbereitung von Erfolgskontrollen**

Die Erfolgskontrollen müssen der [CL-4.2.5.2-01](file://bbzg.loc/fs/Global/Schule/QM-Dokumente/Freigegeben/4.2.5%20Erfolgskontr.,%20Pr%C3%BCfungen/CL-4.2.5.2-01%20Erstellen%20von%20Erfolgskontrollen.docx) Erstellen von Erfolgskontrollen entsprechen.

In der Erfolgskontrolle müssen folgende Felder in einem zusammenhängenden Abschnitt vorhanden sein:

- Name/Vorname
- Datum; zur Verfügung stehende Zeit
- max. Punkte
- erreichte Punkte
- Note
- Klassenschnitt

Zusätzlich können Hilfsmittel und allgemeine Hinweise aufgeführt werden. Vorlagen für die Prüfungen sind als Beispiel im Vorlageregister "Schule" gespeichert.

Die Erfolgskontrollen müssen sich auf die im Unterricht behandelten Lernziele (oder im SBA Themen) beziehen. Die Aufgaben sollen nicht nur das erarbeitete Wissen überprüfen, sondern auch feststellen, ob Gelerntes auf neue Situationen übertragen werden kann (Transfer). In angemessenem Rahmen sollen auch Aufgaben gestellt werden, die eine Analyse oder Beurteilung eines bestimmten Problems erfordern.

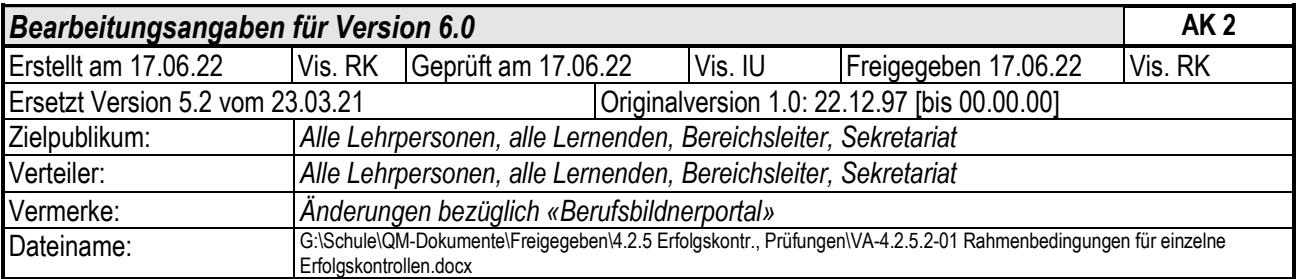

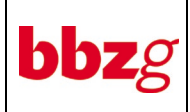

Die Aufgaben bei Erfolgskontrollen müssen einen angemessenen Querschnitt des zu prüfenden Stoffgebietes erfassen. Der Schwierigkeitsgrad soll so gewählt werden, dass die Zeugnisnoten eine Aussagekraft für die zu erwartenden Schlussprüfungen haben. Der Schwierigkeitsgrad soll auf keinen Fall tiefer sein. Damit die Lernenden regelmässig repetieren, sollen auch Prüfungen über früher behandelte Stoffgebiete durchgeführt werden (z.B. Semesterprüfungen).

Die Aufgaben müssen eindeutig formuliert sein und im Zusammenhang mit dem behandelten Stoffgebiet keine Unklarheiten verursachen. Bei schriftlichen Erfolgskontrollen ist auch eine schriftliche Aufgabenstellung zu verwenden. Bei jeder Prüfungsaufgabe muss die maximal mögliche Punktzahl ersichtlich sein.

Die Ankündigung einer Erfolgskontrolle schliesst auch die Bekanntgabe der zulässigen Hilfsmittel mit ein.

#### **4.3. Durchführung von Erfolgskontrollen**

Die Lernenden sind vor Beginn einer Erfolgskontrolle über die Prüfungsbedingungen wie zulässige Hilfsmittel, Dauer, Umfang, besondere Erwartungen, usw. zu orientieren.

#### **4.4. Nachbearbeitung von Erfolgskontrollen**

Die Notenwerte sind stets linear abzustufen:

- Die höchste zu erreichende oder höchste geforderte Punktzahl entspricht der Note 6
- Die tiefst mögliche Punktzahl entspricht der Note 1

Notenberechnung bei linearer Verteilung:  $\qquad \qquad \text{Note} = \frac{\text{erreichte Punkte} \cdot 5}{\text{höchste Punktzahl}} + 1$ 

Bei Erfolgskontrollen sind beliebige Zwischennoten erlaubt.

Die Bewertung von Aufsätzen und Geschäftsbriefen richtet sich in der Grundbildung nach der [AA-4.2.5.2-02.](file://bbzg.loc/01fs/Global/Schule/QM-Dokumente/Freigegeben/4.2.5%20Erfolgskontr.,%20Pr%C3%BCfungen/AA-4.2.5.2-02%20Korrektur%20von%20Aufs%C3%A4tzen%20und%20Gesch%C3%A4ftsbriefen.docx)

Schriftliche Erfolgskontrollen sind in der Regel in der nächsten Lektion zurückzugeben und mit den Lernenden zu besprechen. Dabei sollte der Korrekturmassstab klar ersichtlich sein.

Die Information der Noten an die Berufsbildner erfolgt ausschliesslich über das Berufsbildner-Portal.

Bei mündlichen Befragungen oder Beiträgen muss dem Lernenden die erteilte Note sofort bekannt gegeben werden.

Schriftliche Erfolgskontrollen gehören den Lernenden und sind den Lernenden abzugeben. Ausgenommen davon sind Prüfungen und Teste, welche von externer Stelle als gesperrt bezeichnet werden. (z.B. Schlussprüfungen, Fachbewilligung usw.) Die Beweispflicht für eine Semesternote liegt bei den Lernenden.

Auch digitale Erfolgskontrollen müssen den Lernenden während der ganzen Lehrzeit zur Verfügung stehen.

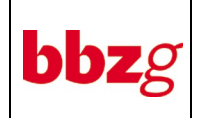

 $\times$ 

### **4.5. Eintrag im Escada Notenweb**

Alle Prüfungen müssen im Portal für Lehrpersonen (Escada Notenweb) eingetragen werden. Es ist darauf zu achten, dass das Durchführungsdatum mit dem Datum in Notenweb identisch ist. Die Prüfungsdaten werden im Portal der Berufsbildner und Lernenden veröffentlicht.

# Prüfung

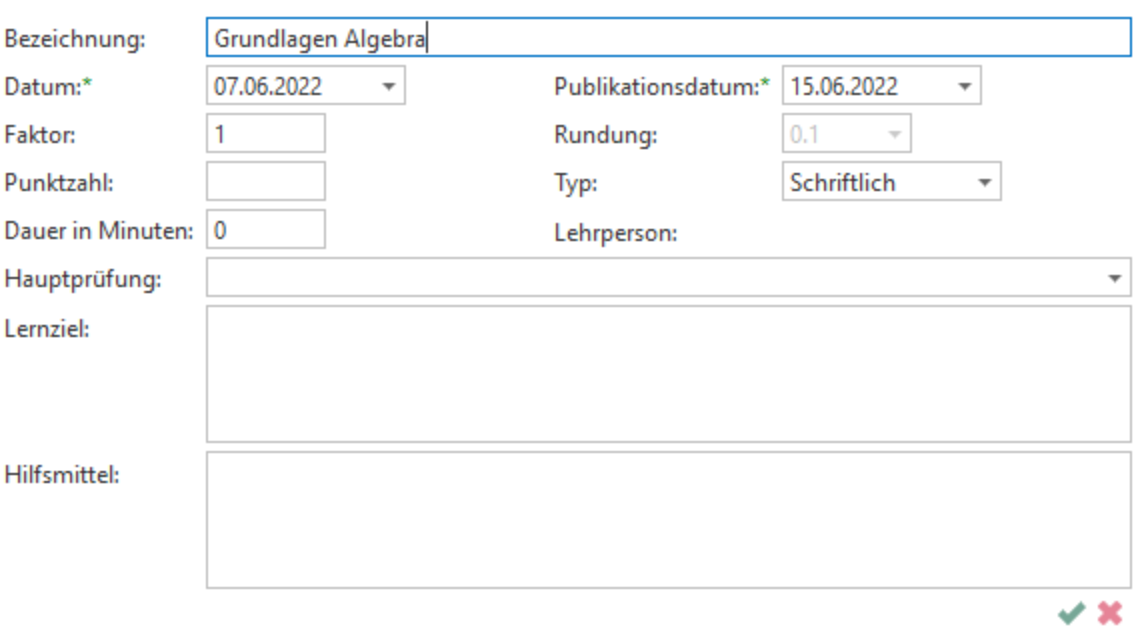

Die Felder Lernziel und Hilfsmittel sind im Berufsbildner-Portal ebenfalls sichtbar.

### **4.6. Einsprachen gegen Erfolgskontrollen**

Einsprachen gegen Erfolgskontrollen oder eine andere zu bewertende Arbeit und gegen deren Bewertung sind innert Wochenfrist nach Erhalt der Bewertung bei der Lehrperson, die für die Erfolgskontrolle verantwortlich ist, anzubringen.

Kann zwischen der Lehrperson und dem Lernenden keine Einigung erzielt werden, ist die Angelegenheit wiederum innert Wochenfrist dem zuständigen Bereichsleiter zu unterbreiten.

Das weitere Verfahren für die Behandlung von Einsprachen ist in der [VA-4.2.5.4-01](file://bbzg.loc/01fs/Global/Schule/QM-Dokumente/Freigegeben/4.2.5%20Erfolgskontr.,%20Pr%C3%BCfungen/VA-4.2.5.4-01%20Verfahren%20bei%20Einsprachen.docx) geregelt.

### **5. Verantwortlichkeiten**

Für die Anwendung dieser Verfahrensanweisung ist jede Lehrperson verantwortlich.

Die Klassenlehrer orientieren zu Semesterbeginn alle Lernenden über diese Verfahrensanweisung und geben allen Neueingetretenen ein Exemplar ab.

# **6. Mitgeltende Dokumente**

[VA-4.2.5.4-01 Verfahren bei Einsprachen](file://bbzg.loc/01fs/Global/Schule/QM-Dokumente/Freigegeben/4.2.5%20Erfolgskontr.,%20Pr%C3%BCfungen/VA-4.2.5.4-01%20Verfahren%20bei%20Einsprachen.docx) [CL-4.2.2.3-01 Aufgabenzuweisung für den 1. Schultag](file://bbzg.loc/01fs/Global/Schule/QM-Dokumente/Freigegeben/4.2.2%20Administration%20d.%20Unterrichts/CL-4.2.2.3-01%20Aufgabenzuteilung%20f%C3%BCr%20den%201.%20Schultag.docx) [CL-4.2.5.2-01 Erstellen von Erfolgskontrollen](file://bbzg.loc/01fs/Global/Schule/QM-Dokumente/Freigegeben/4.2.5%20Erfolgskontr.,%20Pr%C3%BCfungen/CL-4.2.5.2-01%20Erstellen%20von%20Erfolgskontrollen.docx)

### **7. Anhänge**

Keine